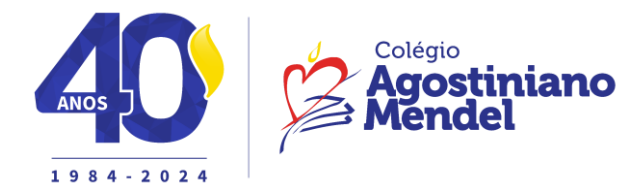

**Educação Infantil – Minimaternal ao Pré Assunto:** School Guardian -ERRATA **Data:** 08/02/2024

**Comunicado: 7/2024**

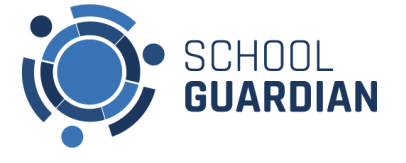

Queridas famílias,

Nosso colégio está sempre em movimento para melhor atender nossos alunos e suas famílias; assim, comunicamos que **a partir do dia 16/02**, ativaremos o uso do aplicativo *School Guardian* para os alunos do **Minimaternal, Maternal e Jardim**, no **portão 9**; e do **Pré,** no **portão 8.**

O *School Guardian* é uma plataforma de segurança e logística escolar inteligente. Os pais selecionam um botão no aplicativo antes de sair para buscar as crianças, e o *School Guardian* avisa a escola automaticamente quando eles se aproximam.

Para isso pedimos que sigam algumas dicas importantes e aproveitem muito nossa ferramenta.

1)Os responsáveis receberão no e-mail cadastrado, orientações para acessar e efetuar o cadastro.

2) Feito o cadastro, baixem o aplicativo *School Guardian,* disponível nas plataformas IOS e Android.

to colegiomendeloficial

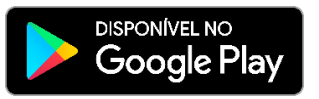

3) Veja o tutorial de como utilizar o School Guardian.

android

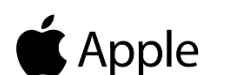

**App Store** 

4)Cadastrando novo usuário no School Guardian.

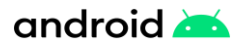

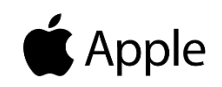

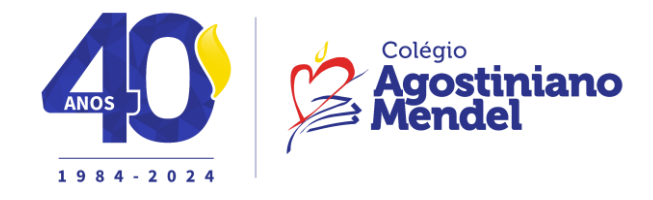

5) Como informar que está indo buscar o aluno:

android

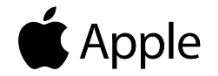

6) Ativando localização permanente para o School Guardian:

 $android \rightarrow \bullet$ 

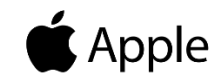

7) É importante fazer o chamado a 200 metros do colégio, caso efetue a chamada longe do colégio a localização deve estar ativa no modo **sempre**.

8) Caso o responsável chegue ao portão sem ter feito o chamado, será solicitado que o faça mesmo que esteja na portaria da escola.

- 9) Selecione a forma como virá retirar o aluno: caminhando. **Nos portões 8 e 9, temos apenas a opção do responsável retirar seu filho como pedestre. Caso esteja de automóvel, solicitamos que o estacione e retire seu filho na fila de pedestres.**
- 10) É importante que osresponsáveis não compartilhem um mesmo usuário.
- 11) Em caso de imprevistos, selecione a autorização temporária, que é válida apenas para o dia em que foi solicitada e aprovada pela escola.

Vamos lá, aproveitem essa mais nova ferramenta e nos ajudem a garantir facilidade e segurança para todos os nossos alunos.

**Equipe Pedagógica e Administrativa.**

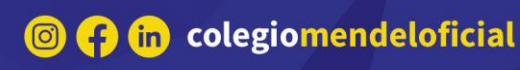